# **pixbet como ver minhas apostas**

- 1. pixbet como ver minhas apostas
- 2. pixbet como ver minhas apostas :site de palpite
- 3. pixbet como ver minhas apostas :fazer jogo do bets bola

## **pixbet como ver minhas apostas**

#### Resumo:

**pixbet como ver minhas apostas : Bem-vindo ao paraíso das apostas em mka.arq.br! Registre-se e ganhe um bônus colorido para começar a sua jornada vitoriosa!**  contente:

Bem-vindo ao Bet365: pixbet como ver minhas apostas casa para as melhores apostas esportivas e muito mais! Explore nossos mercados abrangentes, odds competitivas e 8 promoções exclusivas.

Se você é apaixonado por esportes e busca uma experiência de apostas envolvente, o Bet365 é o destino perfeito 8 para você. Aqui, apresentamos um guia completo sobre nossos produtos e serviços de apostas esportivas, para que você possa aproveitar 8 ao máximo seu tempo conosco.\

\nNo Bet365, oferecemos uma ampla gama de mercados de apostas para todos os principais esportes, incluindo 8 futebol, basquete, tênis e muito mais. Com odds competitivas e uma variedade de tipos de apostas, garantimos que você encontre 8 a oportunidade de aposta perfeita para cada evento.\

\nAlém de nossas opções de apostas pré-jogo, também oferecemos apostas ao vivo, permitindo 8 que você acompanhe a ação e faça apostas enquanto os jogos estão acontecendo. Nosso recurso de transmissão ao vivo permite 8 que você assista a eventos esportivos selecionados diretamente em pixbet como ver minhas apostas nosso site, para que você nunca perca um momento da 8 ação.\

\nPara tornar pixbet como ver minhas apostas experiência de apostas ainda mais gratificante, oferecemos uma variedade de promoções e bônus para nossos clientes. Desde 8 bônus de boasvindas até promoções especiais, garantimos que você tenha acesso às melhores ofertas do mercado.

# **pixbet como ver minhas apostas :site de palpite**

Pixbet saque rápido e os detalhes para sacar

Ganhe 100% do primeiro depósito até R\$

00! O maior diferencial no Pixbet saque rápido para com outras casas de apostas é que você recebe o seu saldo sacado em

pixbet como ver minhas apostas apenas uma hora após solicitar a retirada. Em outros sites, esse tempode processamento pode levar

## **pixbet como ver minhas apostas**

Se você está procurando uma casa de apostas confiável, com saque rápido e fácil, então você chegou ao lugar certo. O Pixbet é a maior casa de apostas do Brasil, com saques por meio do PIX que podem ser concluídos em pixbet como ver minhas apostas minutos. Além disso, você pode apostar em pixbet como ver minhas apostas uma variedade de modalidades.

### **pixbet como ver minhas apostas**

É fácil se cadastrar e fazer suas primeiras apostas no Pixbet. O primeiro passo é se cadastrar no site, fazer um depósito mínimo de R\$1 e explorar as opções de apostas. Se tiver alguma dúvida, o suporte está disponível 24 horas por dia para ajudá-lo.

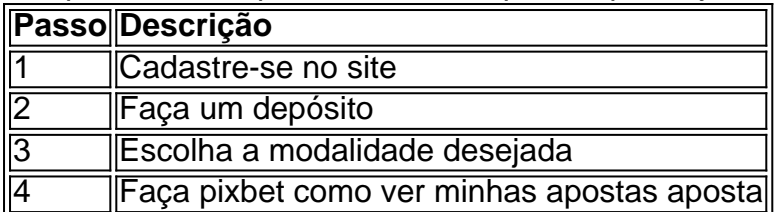

## **Benefícios de apostar no Pixbet**

Há muitas razões para apostar no Pixbet:

- Saque rápido e fácil
- Apostas a partir de R\$1
- Suporte 24 horas por dia
- Variedade de modalidades populares
- Código bônus para participar de promoções

## **Conclusão**

O Pixbet é a maior casa de apostas do Brasil com saques rápidos e fáceis. Tem muitos benefícios, como apostas a partir de R\$1, suporte 24 horas por dia, e variedade de modalidades populares. Não há razão para hesitar em pixbet como ver minhas apostas tentar agora. Se você tiver mais perguntas sobre essa casa de apostas, entre em pixbet como ver minhas apostas contato conosco em pixbet como ver minhas apostas qualquer momento.

# **pixbet como ver minhas apostas :fazer jogo do bets bola**

Um aumento na violência de extrema direita, extremismo islâmico e ataques cibernéticos da Rússia ou China estão colocando a democracia alemã sob ameaça "significativa", disse Nancy Faeser ao apresentar um relatório do governo sobre adversários domésticos.

As guerras na Ucrânia e Gaza estão tendo fortes efeitos sobre a segurança alemã, levando ao radicalismo de condução dos ataques o estudo do escritório para proteção da Constituição (BfV) encontrado.

"Nossa democracia é forte, mas está sob pressão significativa", disse Faeser. "Temos que enfrentar as ameaças domésticas do extremismo de forma tão decisiva quanto às externas e acima disso ao regime russo".

O relatório anual de 400 páginas encontrou um aumento "alarmante" nos extremistas, disse o presidente da BfV Thomas Haldenwang à imprensa.

O número de crimes extremistas pixbet como ver minhas apostas todo o espectro ideológico aumentou quase 4.000 no ano passado para pouco menos que 40.000, com um aumento particularmente forte dos cerca 25% nas ofensas da extrema-direita.

A agência de Haldenwang contou cerca 40.600 pessoas na cena extrema direita, um aumento quase 2.000 pixbet como ver minhas apostas relação a 2024 e mais do que 1/3 está preparado para usar violência; Haldenburg chamou os extremistas da Direita o maior grupo hostil ao Estado alemão

Cerca de 1.270 atos da violência extremista foram registrados, um aumento 13%. Infrações racistas e xenófobas subiram para mais do que 10 400 durante o mesmo período 39% maior número!

O Reichsbrger e outros subgrupo de grupos ligados que buscam minar ou derrubar a ordem constitucional da Alemanha tinham 25 mil apoiadores, um aumento pixbet como ver minhas apostas 2.000 do ano passado.

Haldenwang ressaltou o crescimento da cena "nova direita" usando a mídia alternativa e as redes sociais para penetrar no mainstream com propaganda racista.

Um relatório anterior do escritório federal de polícia criminal pixbet como ver minhas apostas maio disse que o crime politicamente motivado atingiu um nível recorde no ano passado.

Os extremistas de esquerda, vistos como menos perigosos mas mais numerosos cresceu 500 pessoas para 37 mil e os islamistas somaram 27.200 pixbet como ver minhas apostas número inalterado a partir do ano 2024

"Ataques coordenados, complexos e há muito planejado são concebíveis na Alemanha", disse Faeser. Ela citou o grupo Estado Islâmico como uma ameaça notável no Afeganistão ou Paquistão? particularmente pixbet como ver minhas apostas pixbet como ver minhas apostas filial regional do país".

Haldenwang destacou os perigos colocados por grupos terroristas islâmicos, bem como indivíduos radicalizados que disseram a guerra pixbet como ver minhas apostas Gaza "atiçou as chamas do antissemitismo na Alemanha" desde o ataque de 7 outubro contra Israel pelo Hamas. Os crimes contra judeus e israelenses aumentaram para 1.342 pixbet como ver minhas apostas outubro de 2024, segundo estatísticas oficiais. Grupos extremistas da extrema direita esquerda ou islamistas estavam "explorando" as tensões no Oriente Médio a fim do antissemitismo - o relatório descobriu que à luz dos nazistas alemães Faeser chamou esse desenvolvimento como um "noio".

Perguntado se pixbet como ver minhas apostas agência havia rastreado um aumento semelhante no crime anti-muçulmano durante o mesmo período, Haldenwang disse que tal tendência "não foi observada".

Espionagem, sabotagens e desinformação no ano passado "atingiu uma nova dimensão", disse Faeser. Os principais culpados são Rússia ou China assim como o Irã

Moscou está buscando usar a "propaganda" das mídias sociais para minar fé pública na economia europeia devido ao seu apoio à Ucrânia, disse Faeser. Enquanto Pequim intensificou o hacking e desafiou as defesas da Alemanha contra espionagem industrial ou militar

Abordando a ameaça representada pela extrema direita Alternativa fr Deutschland (AfD), as autoridades de segurança encontraram uma contínua tendência para o extremismo entre suas fileiras.

"Ainda há – embora uma heterogeneidade significativamente encolhendo-se dentro do partido para que nem todos os membros possam ser vistos como pertencentes a movimentos extremistas", disse o relatório.

O partido está sob observação da BfV como uma organização extremista suspeita, que Haldenwang disse ser improvável de mudar nos próximos meses.

O AfD marcou 16% nas eleições europeias deste mês e está liderando as pesquisas antes de três eleição estaduais no ex-comunista leste da Alemanha pixbet como ver minhas apostas setembro.

Author: mka.arq.br

Subject: pixbet como ver minhas apostas

Keywords: pixbet como ver minhas apostas

Update: 2024/8/8 14:58:05